## **Lookup Editor - Bug #2287**

## **Cannot open any lookup with Lookup Editor v3.0.3 on Chrome**

07/31/2018 09:15 PM - Josh D

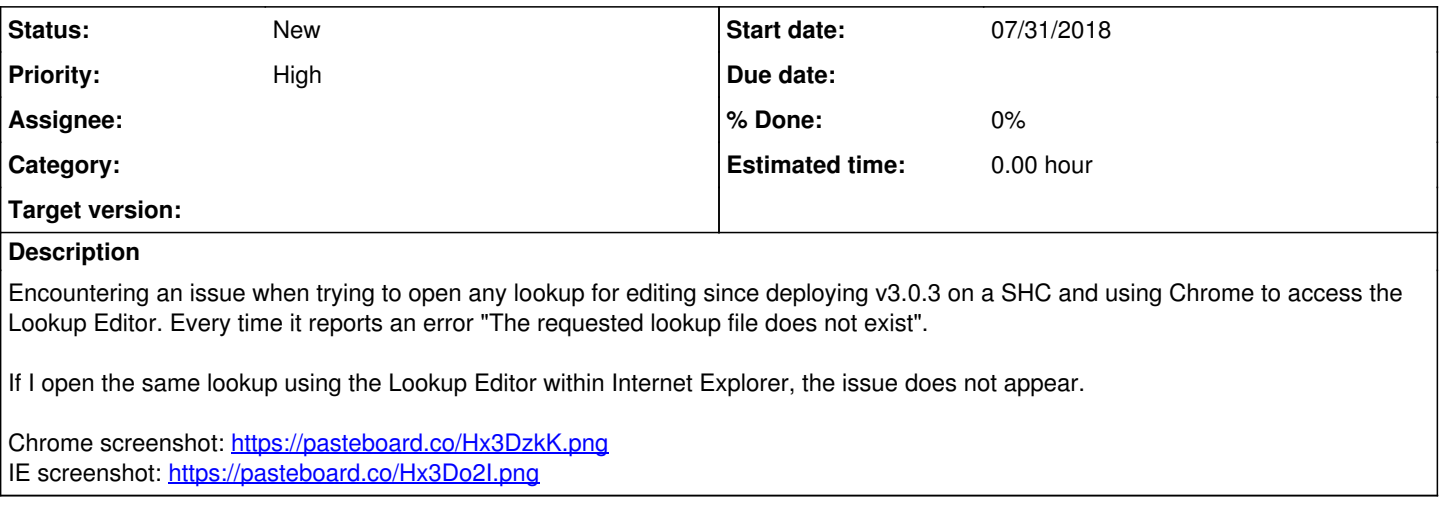

## **History**

## **#1 - 11/27/2018 01:04 PM - Ivar Nygard**

We also have the same issue with not beeing able to use Chrome. This is a problem since it is Chome that work best with the rest of Splunk UI.